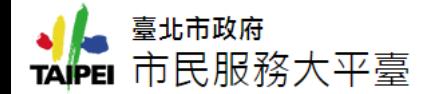

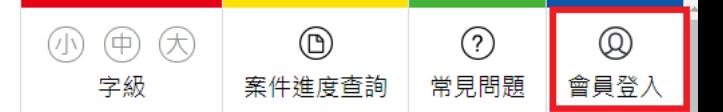

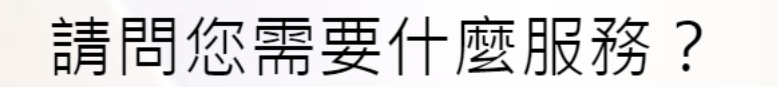

請輸入您申辦項目、遇到問題或狀況…

照顧養護

熱門關鍵字 居家檢疫 補助 臺北 殯葬管理處 NGO

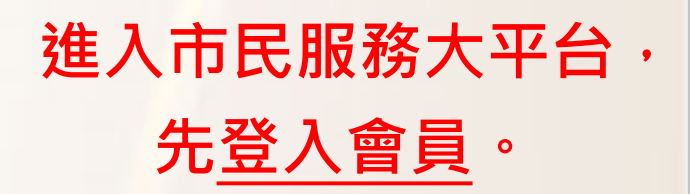

**需先申請台北卡3.0,詳細申請步 驟請參閱「台北卡3.0」懶人包。**

 $\mathbf Q$ 

工作相關

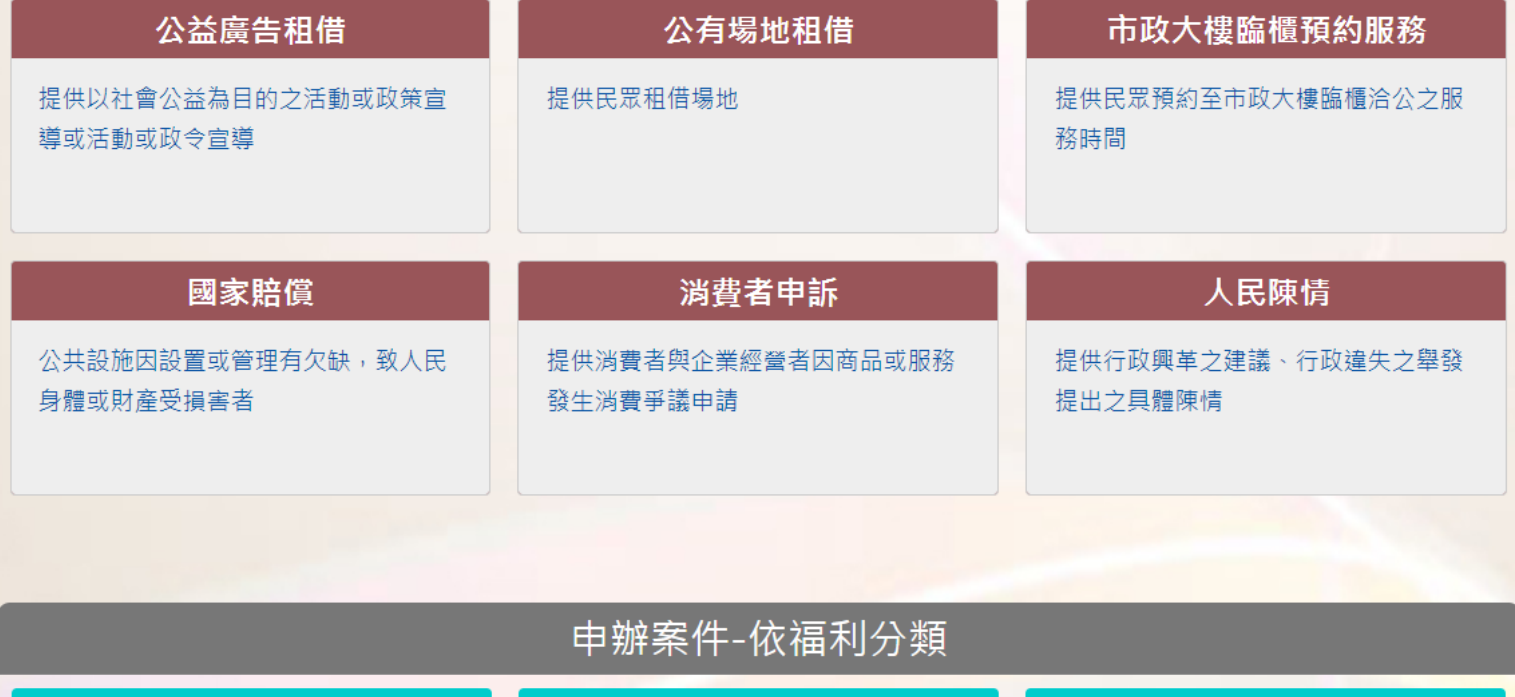

育兒補助

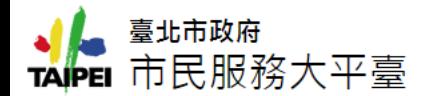

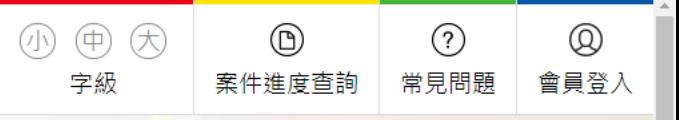

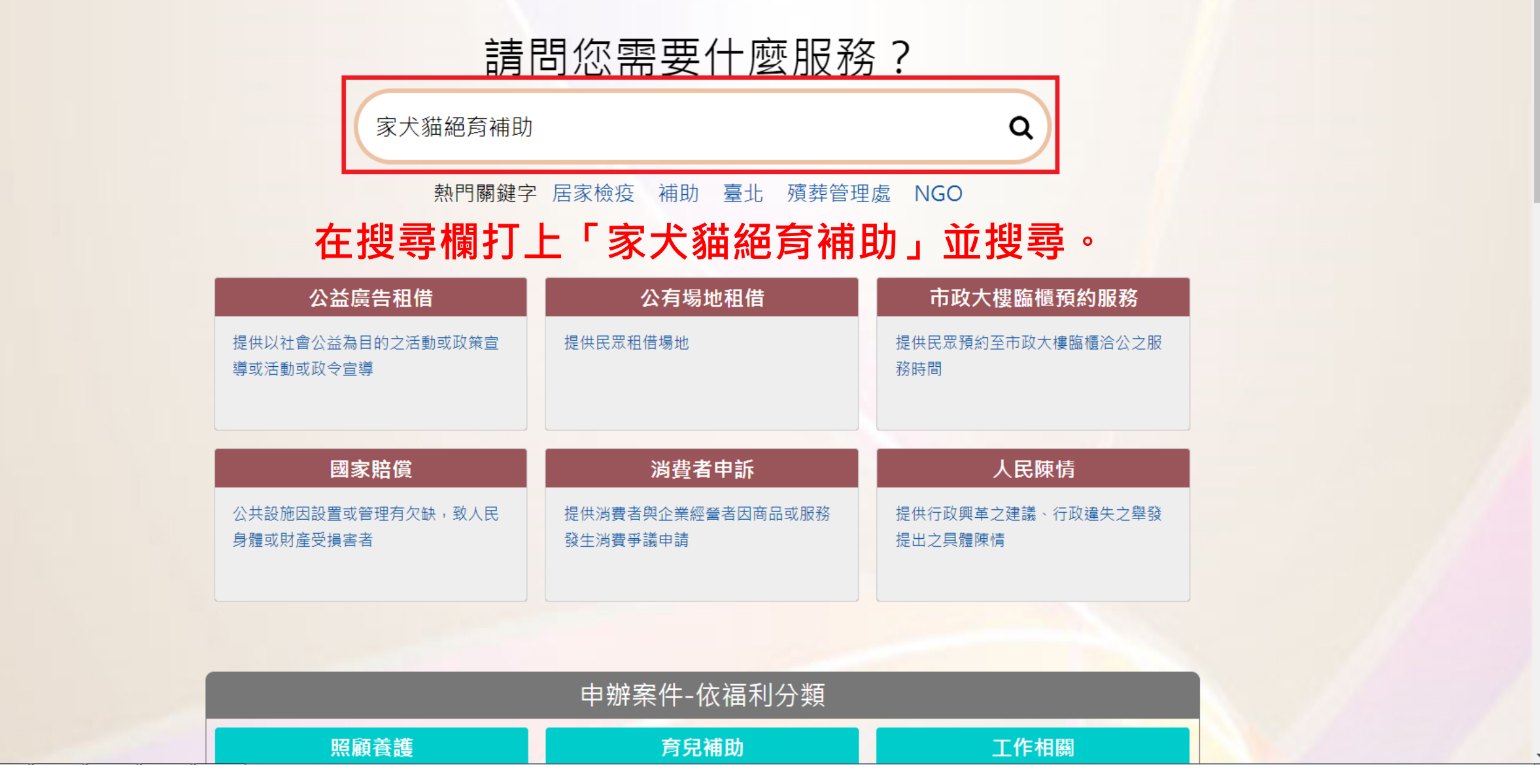

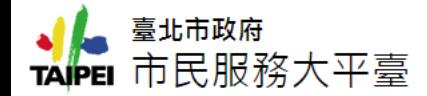

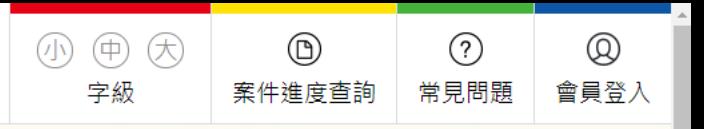

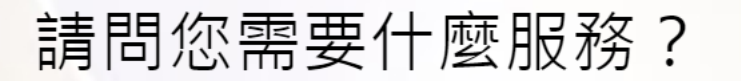

 $\alpha$ 

家犬貓絕育補助

熱門關鍵字 居家檢疫 補助 臺北 殯葬管理處 NGO

#### Q 關鍵字查詢 家犬貓絕育補助搜尋結果 共查詢到1筆/目前顯示第1-1筆

家犬貓絕育補助 家犬貓絕育補助

# 點進「家犬貓絕育補助」 | 4 | 1 | 2

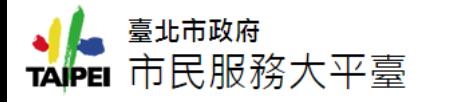

< 分享 A 列印

首頁 / 依機關分類 / 產業發展局 / 家犬貓絕育補助

家犬貓絕育補助

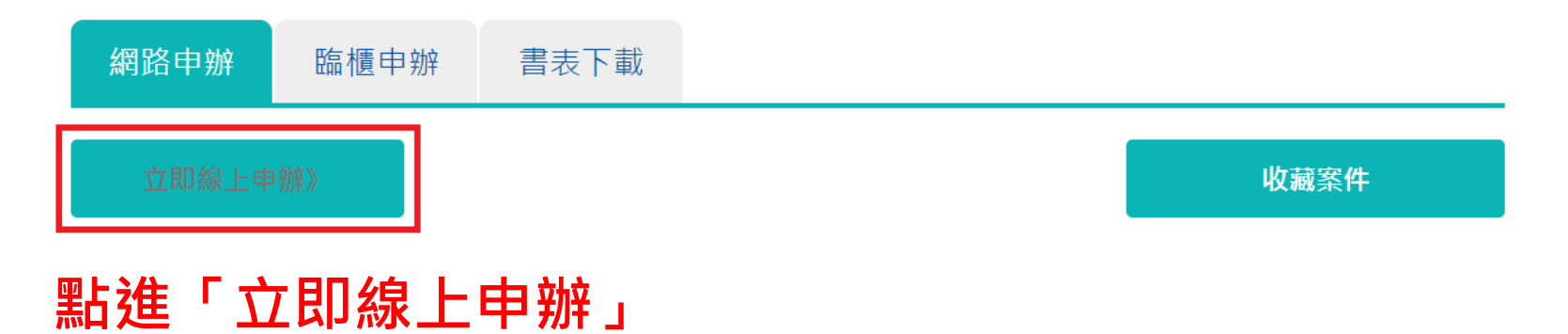

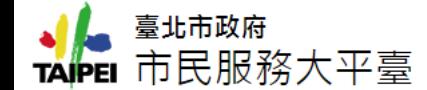

0.11. 共吧月厄舌迪后以進以広マ之順争自

9. 申請人因本規定第7點、第8點之規定而終止其「市民服務大平臺」辦理申請案件權利時,得提出申訴,如經「市民服務大平臺」管理機關 調查認為有理由時,得恢復其權利。

10.申請人利用「市民服務大平臺」網路時,可能會因其所申請之項目而連結至其他網站,台北市政府與其他網站之經營或維運無涉,亦不對 其他網站之任何行為負責。

### ゠゠゠個資盲告゠゠゠

當您使用「市民服務大平臺」(以下簡稱本平臺)網路申請服務時,需填入個人資料(姓名,電話,身分證字號,手機,戶籍地址,通訊地址 )依據個人 資料保護法第八條第一項規定,臺北市政府(以下簡稱本府)有義務告知以下事項,在您提供個人資料前請前務必詳閱: 1. 蒐集之目的:135資(通)訊服務、136資(通)訊與資料庫管理、157調查、統計與研究分析、(175)其他地方政府機關暨所屬機關構內部單位 管理、公共事務監督、行政協助及相關業務。 2. 個人資料之類別:C001辨識個人者、C003政府資料中辨識者、C011個人描述、C023家庭其他成員之細節、C073安全細節。 3. 個人資料使用之期間、地區、對象及方式: 3.1. 期間:個人資料蒐集之特定目的存續期間或本府依相關法令所必須之保存期間。 3.2. 地區: 本府所屬機關所在地及本平臺提供服務之地區。 3.3. 對象:案件權責之本府所屬機關、人民申請案業務督導機關、本平臺管理機關。 3.4. 方式:以自動化機器或其他非自動化之利用方式,將個人資料提供予該案件權責機關。 4. 依據「個人資料保護法」第三條規定,您得就個人資料依法行使下列權利: 4.1. 得查詢、請求閱覽或請求製給複製本。

4.2. 得請求補充或更正。

4.3. 得請求停止搜集、處理或利用及請求刪除。

5. 您可自由選擇是否提供相關個人資料,惟您若拒絕提供相關個人資料,本平臺將無法提供相關服務。

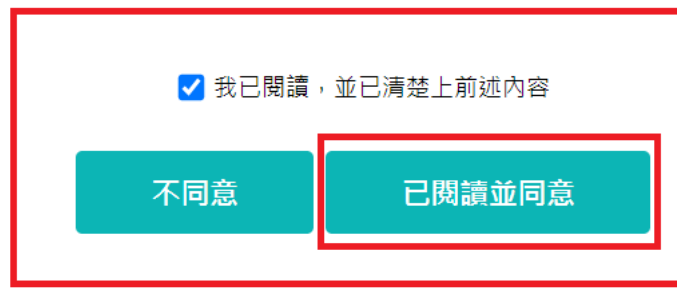

詳讀完網路服務規則後,勾選以及按下「已閱讀並同意」。

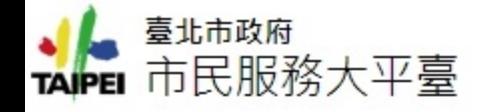

## 家犬貓絕育補助

首頁/依機關分類/產業發展局/家犬貓絕育補助

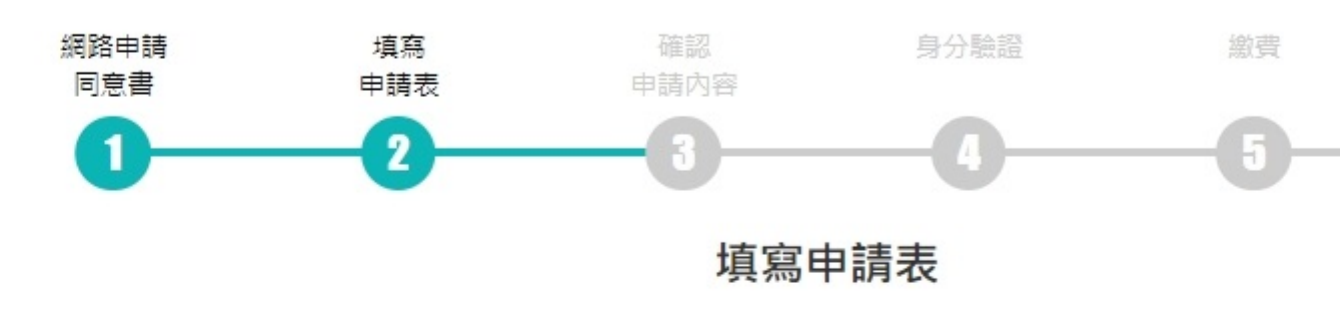

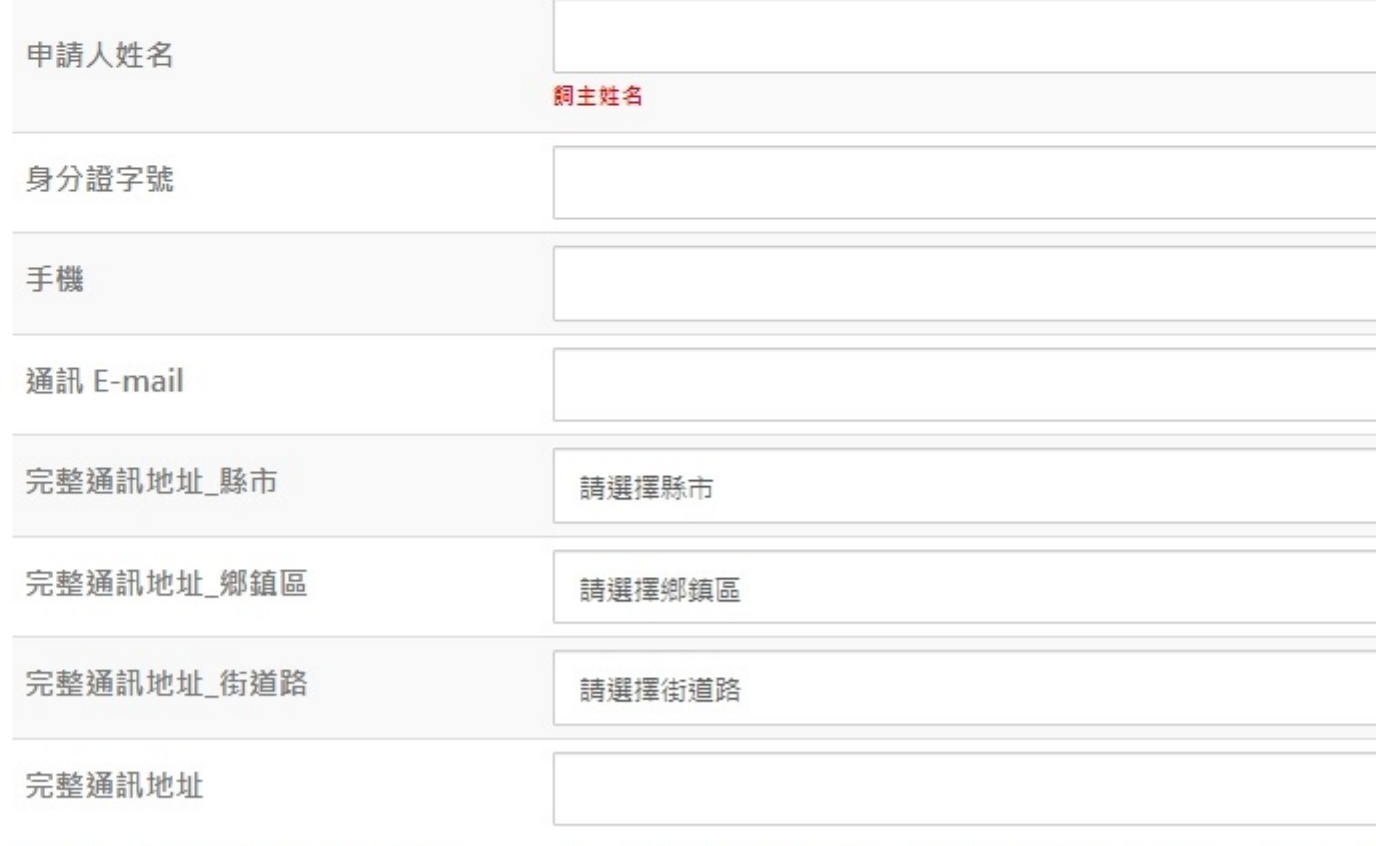

# 填寫所有必填資料,有問題都可撥打(02)8789-7158#7133詢問。

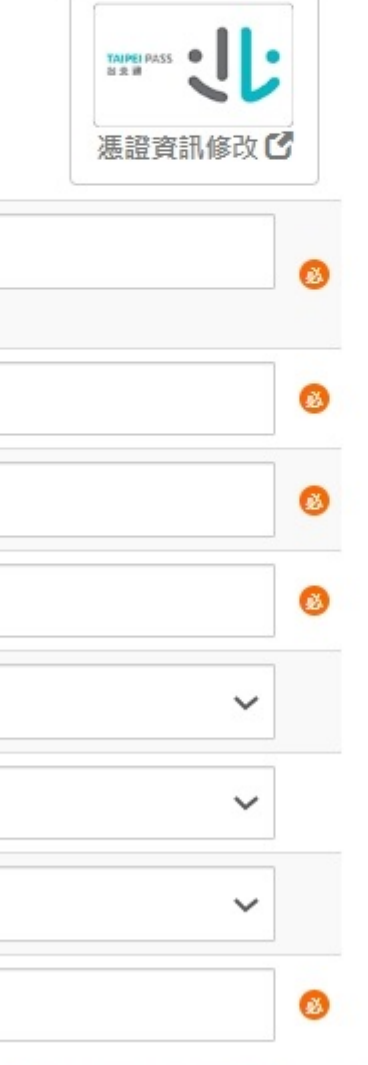

步骤完成

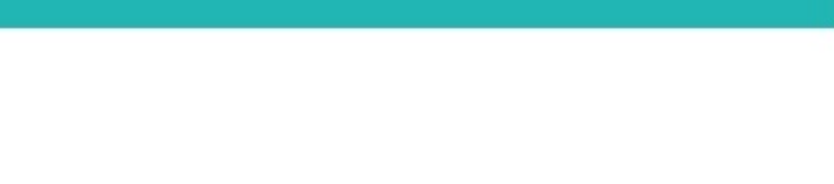

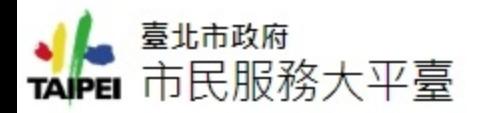

符卷

絕育證

明概

 $\hat{\mathbf{y}}$ 頡

證

請報欄

切結概

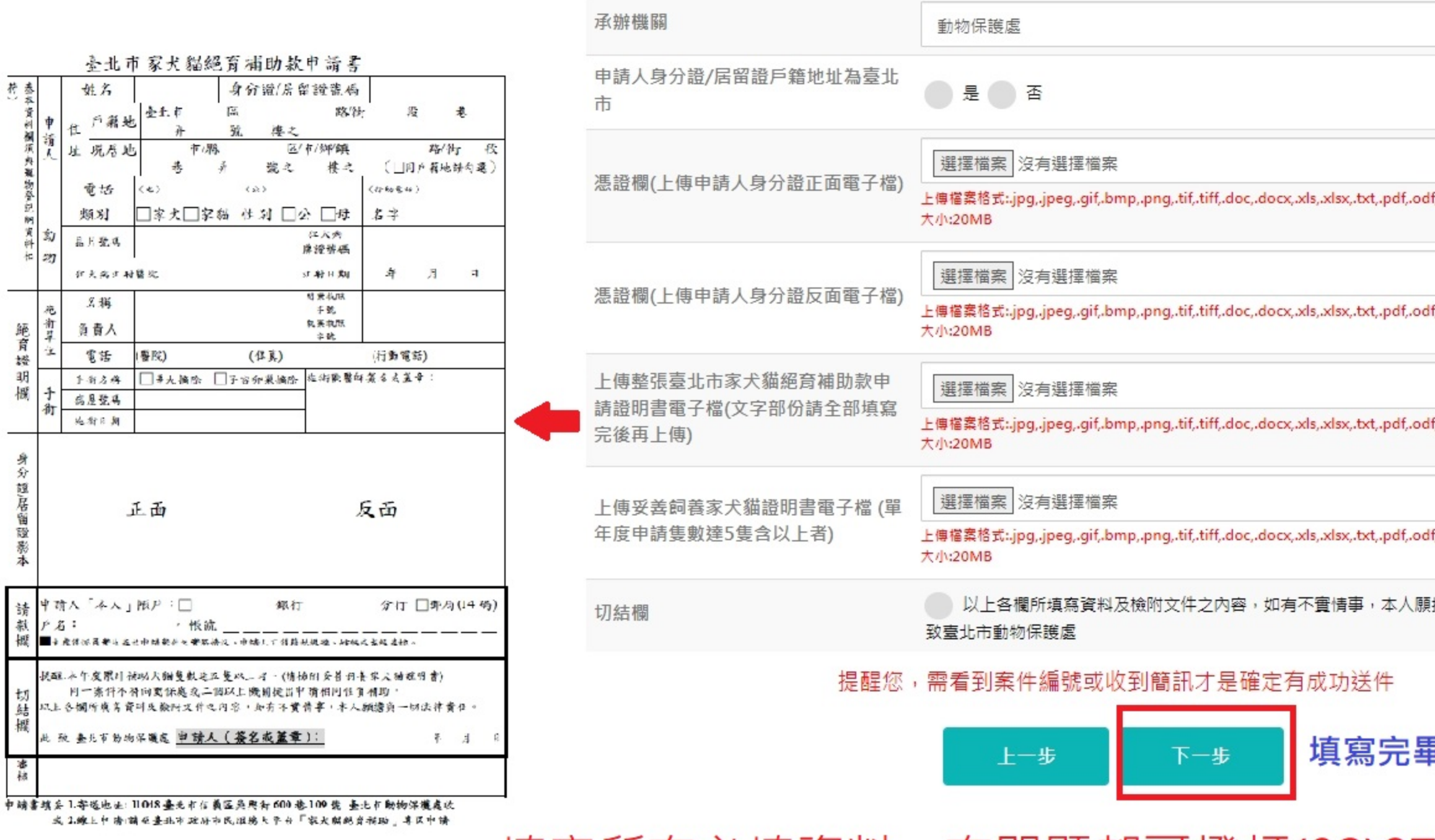

填寫所有必填資料,有問題都可撥打(02)8789-7158#7133詢問。

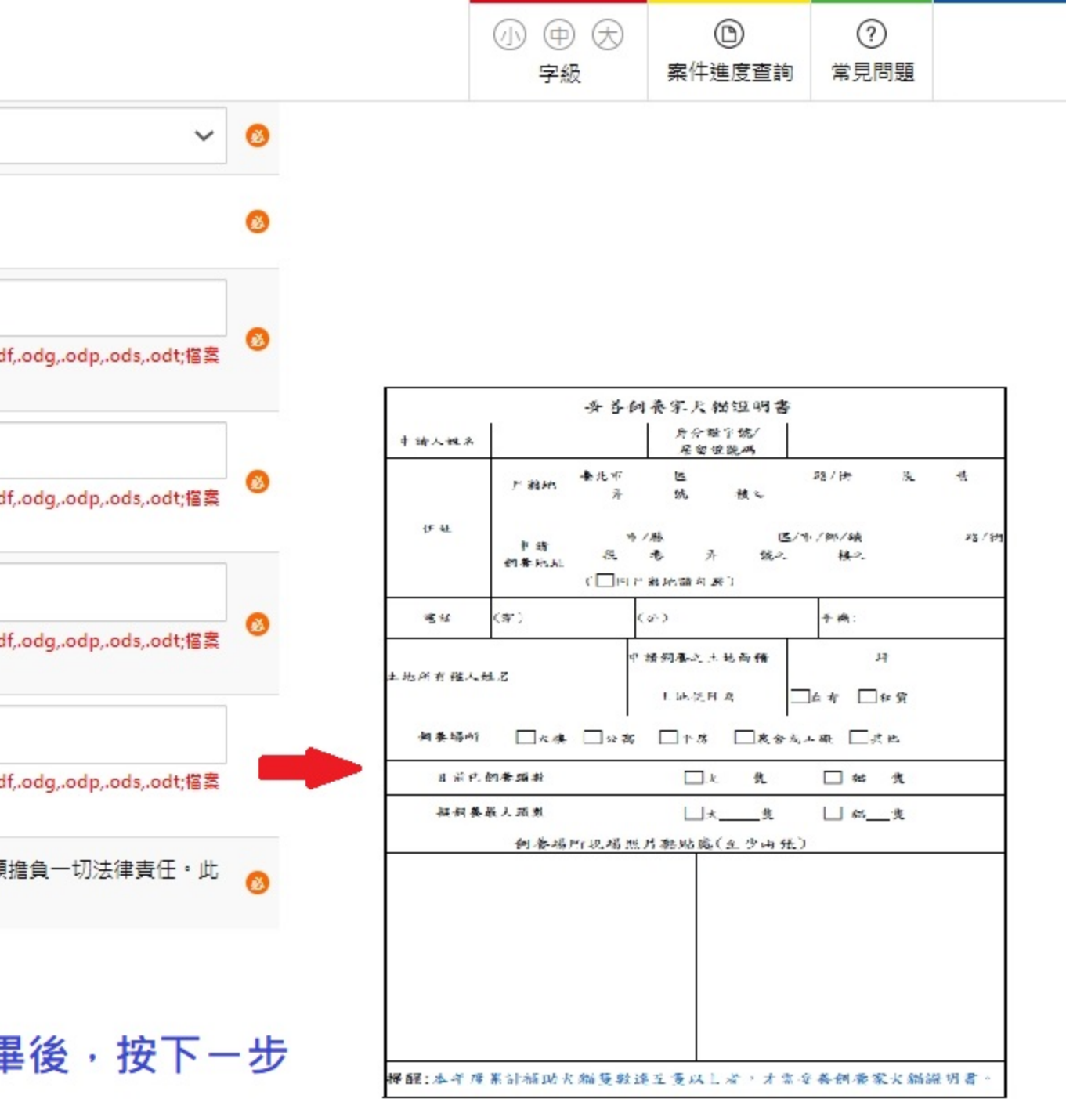

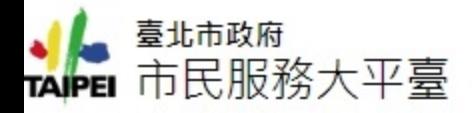

## 確認申請內容

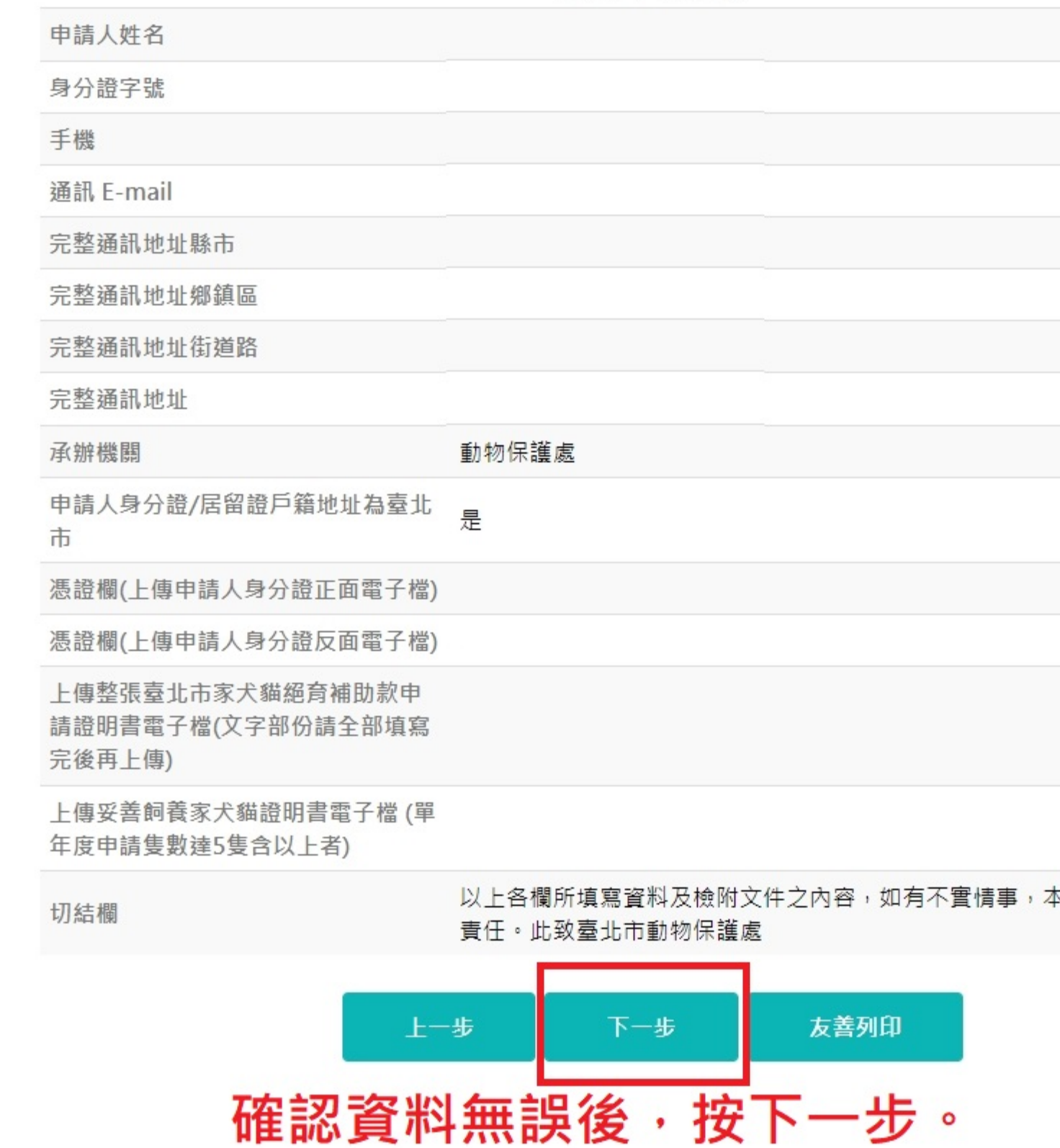

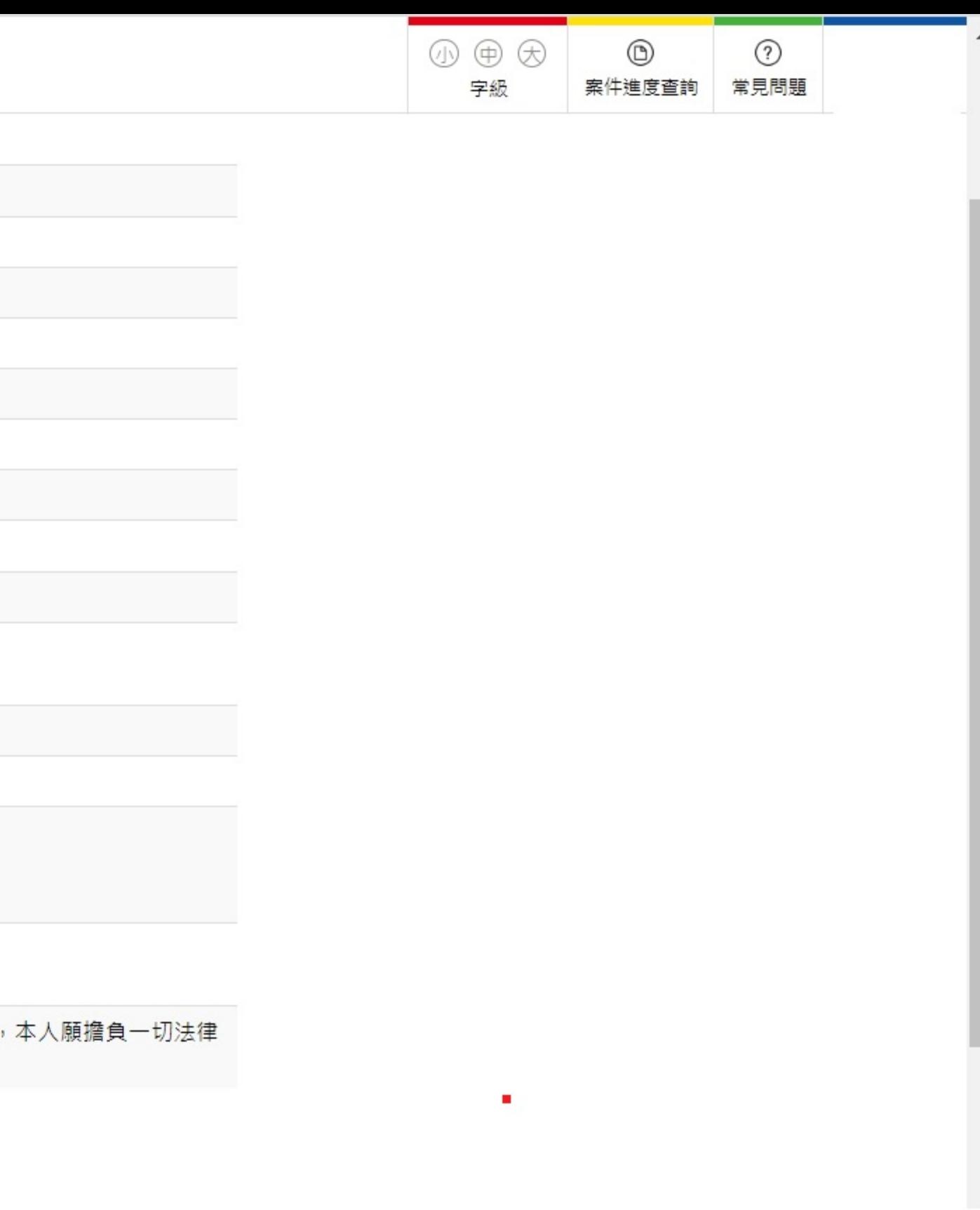

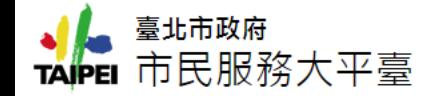

4 中 大  $^{\circledR}$  $\odot$ 常見問題 字級 案件進度查詢

### 家犬貓絕育補助

首頁 / 依機關分類 / 產業發展局 / 家犬貓絕育補助

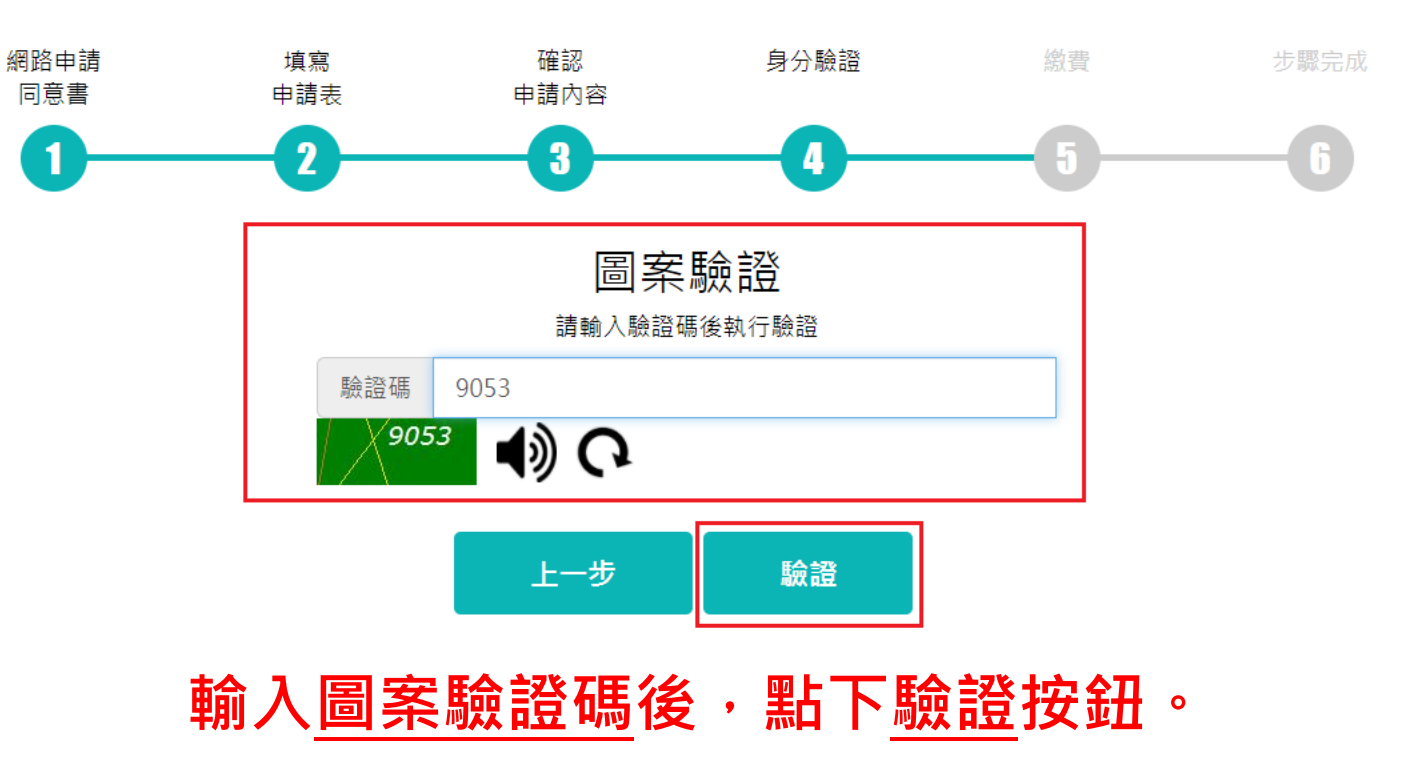

 $\bar{\mathbf{v}}$ 

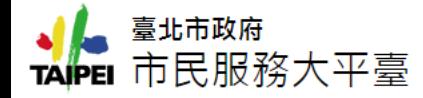

 $\textcircled{\scriptsize{D}}$  $\textcircled{1}\textcircled{1} \textcircled{2}$  $\odot$ 字級 案件進度查詢 常見問題

### 家犬貓絕育補助

首頁 / 依機關分類 / 產業發展局 / 家犬貓絕育補助

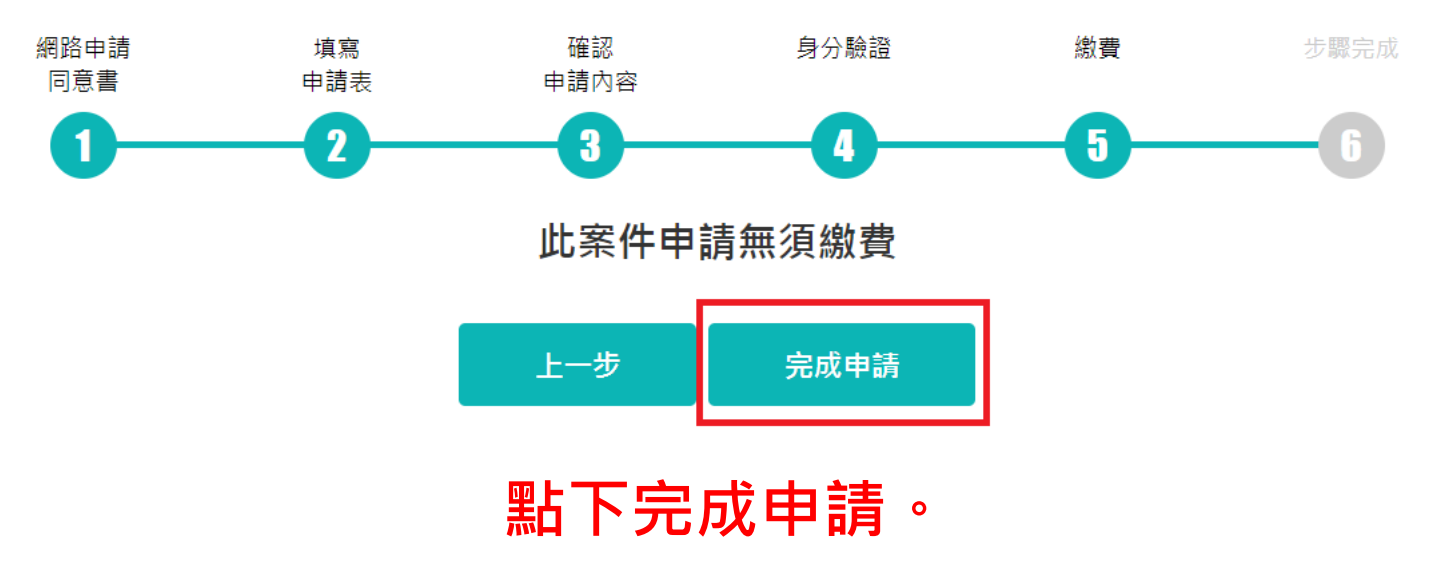

 $\overline{\phantom{a}}$ 

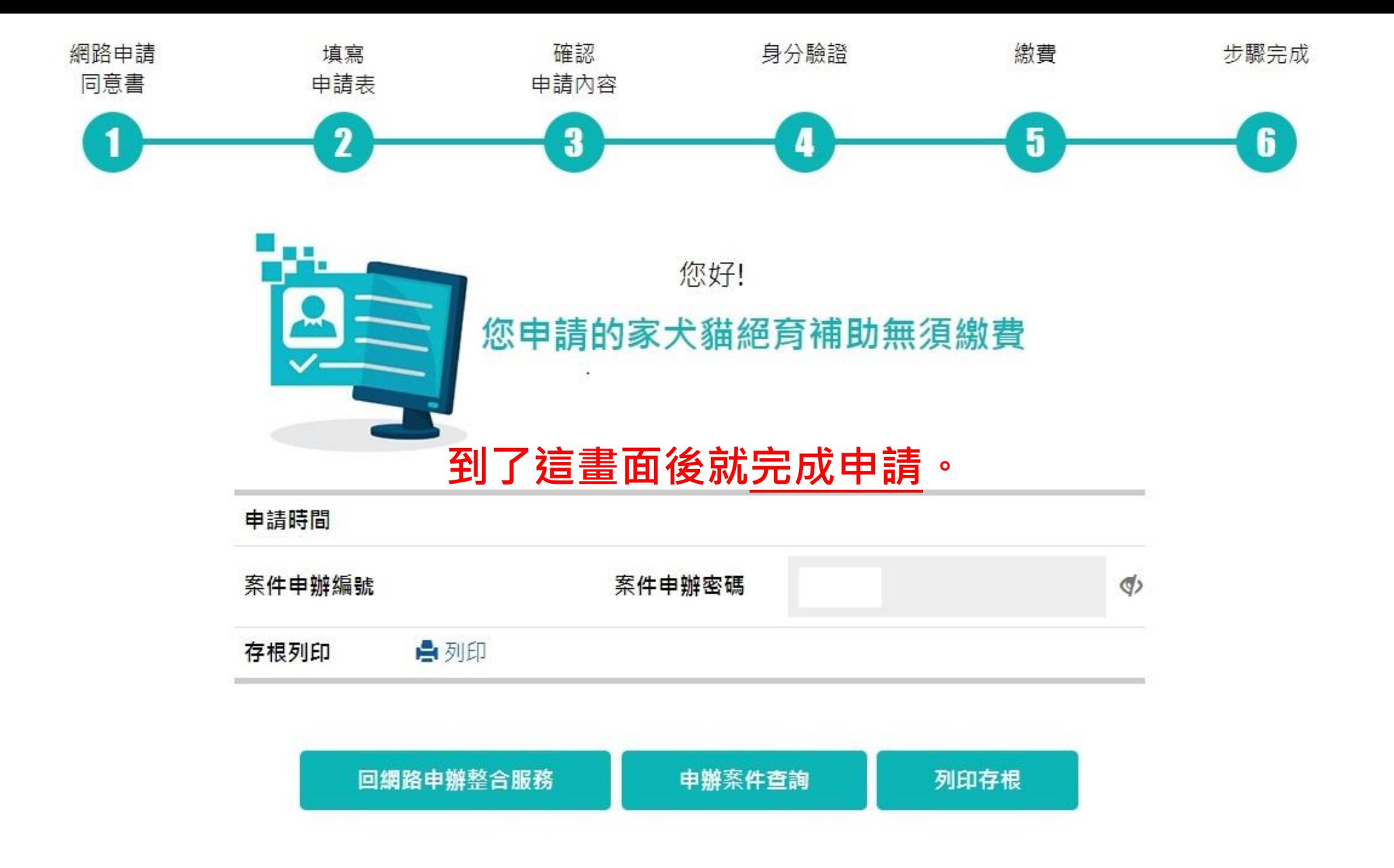